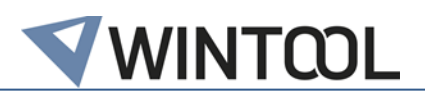

# *WinTool* **Interface for SolidCAM**

# **Version 2.1.1**

Compatible with:

- WinTool 2011 and newer
- SolidCAM 2013 and newer

# **History**

# **Version 2.1**

- ✓ Compatible with WinTool 2020.3.1
- $\checkmark$  Cutting Conditions Import optimization when selecting a Single Cutting Condition

# **Version 2.1**

- ✓ Compatible with WinTool 2020.3
- ✓ General Tool Import optimization
- $\checkmark$  Cutting Conditions Import optimization

# **Version 2.0**

- ✓ Compatible with WinTool 2019.1
- ✓ Additionally compatible with SolidCAM 2020-1
- $\checkmark$  Inch Tools are now correctly imported
- $\checkmark$  Conical transition from mill to the shank is now correctly displayed
- ✓ New configuration option "Description"
- $\checkmark$  Improvement on the Import of Cutting Conditions
- ✓ Improvement on Coolant support:
	- ✓ New configuration option "Coolant0-Coolant9"
- $\checkmark$  New flexible License system
- ✓ Support of Turning Tools:
	- Tool type "Internal turning/InternalGeneral" (/SC30) added
	- Tool type "External turning/ExternalGeneral" (/SC31) added
	- Tool type "Internal grooving/InternalGrooving" (/SC32) added
	- Tool type "External grooving/ExternalGrooving" (/SC33) added
	- Tool type "Internal threading/InternalThreading" (/SC34) added
	- Tool type "External threading/ExternalThreading" (/SC35) added

# **Version 1.12**

- ✓ Additionally compatible with SolidCAM 2018.
- $\checkmark$  MakeList 3.11.0 added
	- MakeList now supports file versions 2.3
	- Optional support of several D and H values
- ✓ WinTool Tool export changes:
	- Shows the assembly state of the tools in the selection list
	- Display of available tool duplicates in the CAM tool selection

# **Version 1.11**

 $\checkmark$  Additionally compatible with SolidCAM 2016.

# **Version 1.10**

- ✓ Additionally compatible with SolidCAM 2015.
- ✓ Adjustment on the face mill import

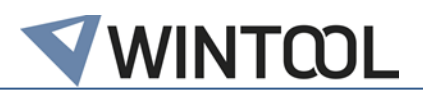

- ✓ Corrections on the post-processor for list export
- ✓ Correction during import of thread mills: number of teeth and gradient

# **Version 1.9**

- ✓ Additionally compatible with SolidCAM 2014
- $\checkmark$  Tool type "Probe/measuring probe" (/SC19) added
- ✓ Correction during import of tool assembly holders

#### **Version 1.8**

- ✓ Compatible with *WinTool* 2011-2014
- ✓ Import as custom tool when User model enabled or contour DXF defined
- $\checkmark$  Corrections during import of the shoulder length during milling
- $\checkmark$  Correction during import of the taper mill angle with the face mill type
- ✓ Latest version of WT-MakeList version integrated, for details, see WT-MakeList Manual
- ✓ Latest version of WT-ToolExport integrated:
	- $\checkmark$  Selection of the filter "Preferred only" is saved
	- $\checkmark$  Better readability with high DPI settings
	- ✓ Compatible with *WinTool* 2014
- ✓ Individual tool import: ID no. is imported as NC number if "T-No=Ident No" is enabled in the machine assigned and  $T$ -number = 0.

# **Version 1.7**

- ✓ Compatible with *WinTool* 2013, 2012 and 2011
- ✓ Compatible with SolidCAM 2013, 2012, 2011 and InventorCAM 2013
- ✓ Option for defining a special contour for each tool assembly (page **Error! Bookmark not defined.**)
- ✓ Latest version of WT-MakeList integrated. For details, see WT-MakeList-Manual

#### **Version 1.6**

- ✓ Compatible with *WinTool* 2012 and SolidCAM 2012
- ✓ Corrections during import of taper mill, slot mill, dove tail mill, chamfer drill
- ✓ Adjustment during import of the tool parameter "shaft diameter"
- $\checkmark$  Support of the tool parameters "shoulder diameter" and "start shoulder length"
- ✓ Latest version of WT-ToolExport integrated:
	- $\checkmark$  Height of search window adjustable
	- ✓ Compatible with *WinTool* 2012

#### **Version 1.5**

- ✓ Compatible with *WinTool* 2011 and SolidCAM 2011
- ✓ Latest versions of WT-ToolExport and WTMakeList integrated
- ✓ New tool type "Ignore" (/SC00) added
- ✓ Improved troubleshooting

# **Version 1.4.3**

- $\checkmark$  Installation of the interface via set-up programme
- ✓ New: WinTool 2010 must have been started when interface is used
- ✓ New WT-ToolExport module integrated
- ✓ WT-MakeList version 3.7 integrated
- ✓ Interface settings can now be configured via window
- ✓ Support of CAPTO recordings

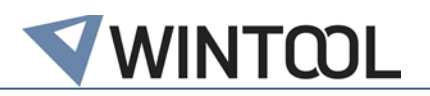

- $\checkmark$  Type taper mill (/SC06) is imported correctly
- ✓ Holder component of a tool assembly is determined automatically if not available
- $\checkmark$  New cutting condition import process (if setting SelectCutData is enabled)
- $\checkmark$  Improved processing of class configuration

# **Version 1.4.2**

- ✓ New field "UseDxfShapeCutting" added to csv. The value is fixed to "1".
- ✓ SolidCAM integration added

# **Version 1.4.1**

✓ Compatible with *WinTool* 2009 and *WinTool* 2010

# **Version 1.4**

- ✓ Fields "Description" and "Message1-5" in the csv are filled with WinTool fields Descript, Design, OldName, MSign, ReplacedBy and MDate.
- $\checkmark$  Splitpoint is generally set to 0.
- ✓ "FType" is set to "F". Base value for "Feed" fields is F from the cutting condition. For the types CENTER DRILL, SPOT DRILL, DRILL, CHAMFER\_DRILL, TAP, REAMER, BORE, "FeedZ" and "FeedZPenetration" will not be divided in half.
- ✓ The *WinTool* tool assembly number in the format " #KWZNR" is appended to "ToolName" und "HolderName".
- ✓ "ToolUserType" is filled with the class name of the tool assembly.

# **Version 1.3.1**

- ✓ Correct handling of "Splittpoint"
- $\checkmark$  Cutting condition data selectable

#### **Version 1.3**

- ✓ #2140: Change ToolTypes according to Spec of SC (Schumacher, RK, 07/09/09) (SC09: ENGRAVING TOOL is not the right tool type (Illig, RK, 24/07/09))
- $\checkmark$  #2141: Parameter "/M 1" generates a .csv with a line that is there twice. (OB, 01/09/09)

#### **Version 1.2**

- ✓ #2038: SC15: Calculate ShoulderLength (Illig, 17/07/09)
- ✓ #2039, #2040, #2041, #2042: Change of the tool types: BALL-NOSED ➔ BALL NOSE MILL, BULL MILL ➔ BULL NOSE MILL, TAPER ➔ TAPER MILL, SLOT ➔ SLOT MILL, LOLLIPOP ➔ LOLLIPOP MILL, ENGRAVING ➔ ENGRAVING TOOL, CHAMFER\_DRILL ➔ CHAMFER\_DRILL

#### **Version 1.1**

- ✓ #2021: Name correction of the interface
- $\checkmark$  #2022: Use neck diameter of the name-giving component as ArborDiameter, if available (Illig, 09/07/09)
- ✓ #2023: SC05: "Angle" = 180° E1 (Illig, 09/07/09)
- $\checkmark$  #2024: SC09: "TipDiameter" has to be greater than 0 (Illig, 09/07/09)
- ✓ #2025: SC10: "Angle" = E1 (Illig, 09/07/09)
- ✓ #2026: SC10: "TaperAngle" = E2 (Illig, 09/07/09)
- $\checkmark$  #2027: SC17: "Diameter" and "CuttingLength" added (Illig, 09/07/09)

#### **Version 1.0.0**

✓ First version